<span id="page-0-0"></span>Zgromadzone poniżej informacje pomogą w bezproblemowym przygotowaniu materiałów do realizacji w druku oraz pozostałych procesach produkcyjnych.

**CO** PortaArt

#### **Wstęp**

Przesłane pliki, przede wszystkim, muszą być zgodne z podstawowymi danymi wynikającymi z oferty (np. ilości lub rozmiary elementów itp.) oraz spełniać szczegółowe wymogi technologiczne przedstawione w tym dokumencie. Poprawki, dokonywane w razie konieczności przez PortaArt, mogą wydłużyć proces realizacji zamówienia oraz wygenerować dodatkowe koszty (o czym Klient jest zawsze wcześniej informowany). W celu usprawnienia wymiany informacji **każda** z konwersacji mailowych powinna być opatrzona unikalnym, sześciocyfrowym **numerem oferty** otrzymanym od PortaArt.

#### **Projekt**

- przesłane pliki powinny zostać opracowane w przestrzeni kolorystycznej **CMYK**
- **●** zalecany profil kolorów to **Coated Fogra 39** (ISO 12647-2:2004)
- **●** preferowanym formatem plików jest format **PDF** wyeksportowany w oparciu o standard **PDF/X-3** (lub wyższy) z kompresją **ZIP** (jeśli jest potrzebna)
- poprawne pliki z grafiką rastrową powinny być nadesłane w rozdzielczości co najmniej **300 ppi**
- **●** w przypadku grafik rastrowych przyjmujemy wartość = **125%** jako akceptowalną **granicę powiększenia** bez drastycznego pogorszenia jakości (jeśli konieczne jest powiększenie elementów)
- prosimy **nie rastrować grafik wektorowych** przed wysyłką do PortaArt (wektor zawsze lepszy!)
- wszystkie **teksty** powinny być zamienione w wektorowe **krzywe**
- jako ogólną zasadę tworzenia **spadów** (poza wyjątkami) przyjmujemy minimalnie **3 mm**, dotyczy to zarówno spadów **zewnętrznych**, jak i **wewnętrznych**!
- w przypadku np. wybiórczego uszlachetniania druków (**lakier, srebrzenie itp**) należy dołączyć osobne pliki (lub strony) definiujące **matryce (maski)** dla odpowiadających im elementów na wydrukach (mają się tam znaleźć tylko wektorowe kształty uszlachetnianych elementów o wypełnieniu **K=100%**, rozmieszczone w **identyczny sposób i na takim samym obszarze roboczym** jak grafika CMYK)
- **symbole produktowe, kody EAN, certyfikaty i licencje** muszą zostać naniesione zgodnie z odpowiadającymi im wytycznymi oraz zasadami prawa handlowego

### **Weryfikacja**

Prosimy o dokładne sprawdzenie plików przed dostarczeniem ich do PortaArt oraz, **szczególnie dokładnie**, przy weryfikacji podglądów i plików produkcyjnych otrzymanych od PortaArt do **akceptacji** przed drukiem. Nie ponosimy odpowiedzialności za błędy językowe, gramatyczne, merytoryczne lub kompozycyjne nadesłanych (i zaakceptowanych do druku) treści.

- otrzymane do weryfikacji pliki PDF należy **zapisać na dysku** komputera i oglądać
- w **dedykowanym czytniku plików formatu PDF**, nie w oknie przeglądarki internetowej
- poprzez **weryfikację** rozumiemy sprawdzenie:
	- ułożenia elementów graficznych względem siatki wykrojnika
	- kolorystyki
	- ilości elementów
	- synchronizacji awersów z rewersami
	- treści własnej (ostatnia szansa na korektę literówek, zepsutych fontów, wiszących spójników itp)

# **Spis treści**

<span id="page-1-0"></span>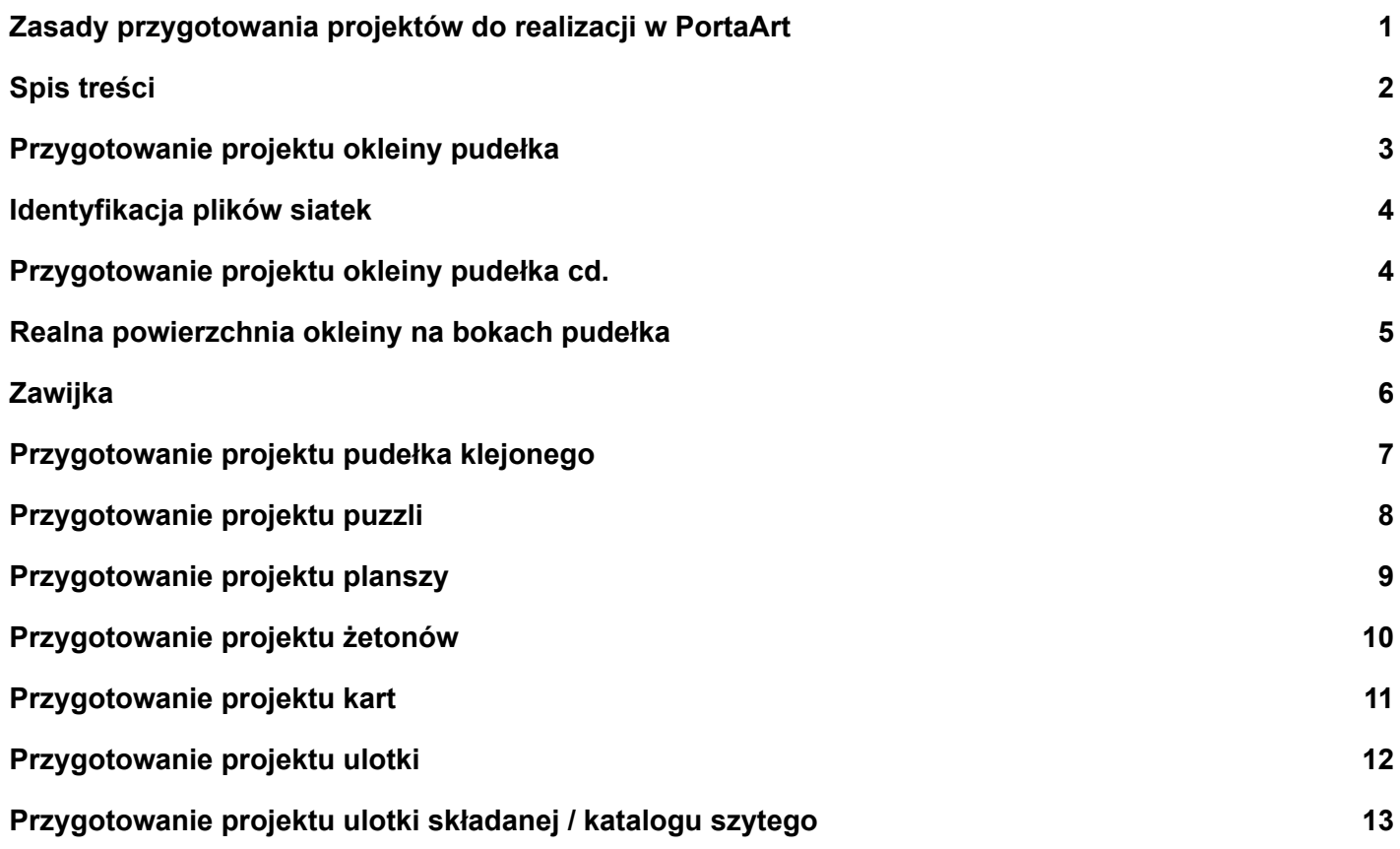

- <span id="page-2-0"></span>● otrzymane od PortaArt wektorowe siatki elementów pudełka należy, po wczytaniu do programu, przekonwertować z trybu **RGB na CMYK**, by już na wstępie mieć pewność poprawnego trybu kolorów
- siatek **nie należy** modyfikować (**noży, bigów i ryc**) ale można usunąć z nich wymiary, opisy i tabelki
- pojedynczy komplet siatek (tektura + okleina) należy **nanieść na siebie i wyśrodkować** względem obszaru roboczego
- obowiązują **3 mm spady** (zewnętrzne i wewnętrzne) od linii noży/bigów mające na celu maksymalizację estetyki gotowego produktu, pomimo możliwych przesunięć w procesie produkcyjnym (obszary rozrysowane poniżej)
- tak opracowany dokument stanowi **szablon do projektu**
- poprawny plik z projektem na okleinę zawierać może na przykład **grafikę z nałożoną siatką** na stronie pierwszej oraz, na stronie drugiej, identyczną grafikę ale **bez nałożonej siatki**
- należy zwrócić uwagę na **realne umiejscowienie boków pudełka** zaznaczone na zielono poniżej pola bezpieczne nie są przesunięte przypadkowo - przejdź do [wyjaśnienia](#page-4-0)
- istotny jest również **obszar zawijki**, która zakleja się do wewnątrz pudełka przejdź do [wyjaśnienia](#page-5-0)
- zarówno **spód** pudełka, jak i **wieko** tworzy się w sposób **analogiczny**

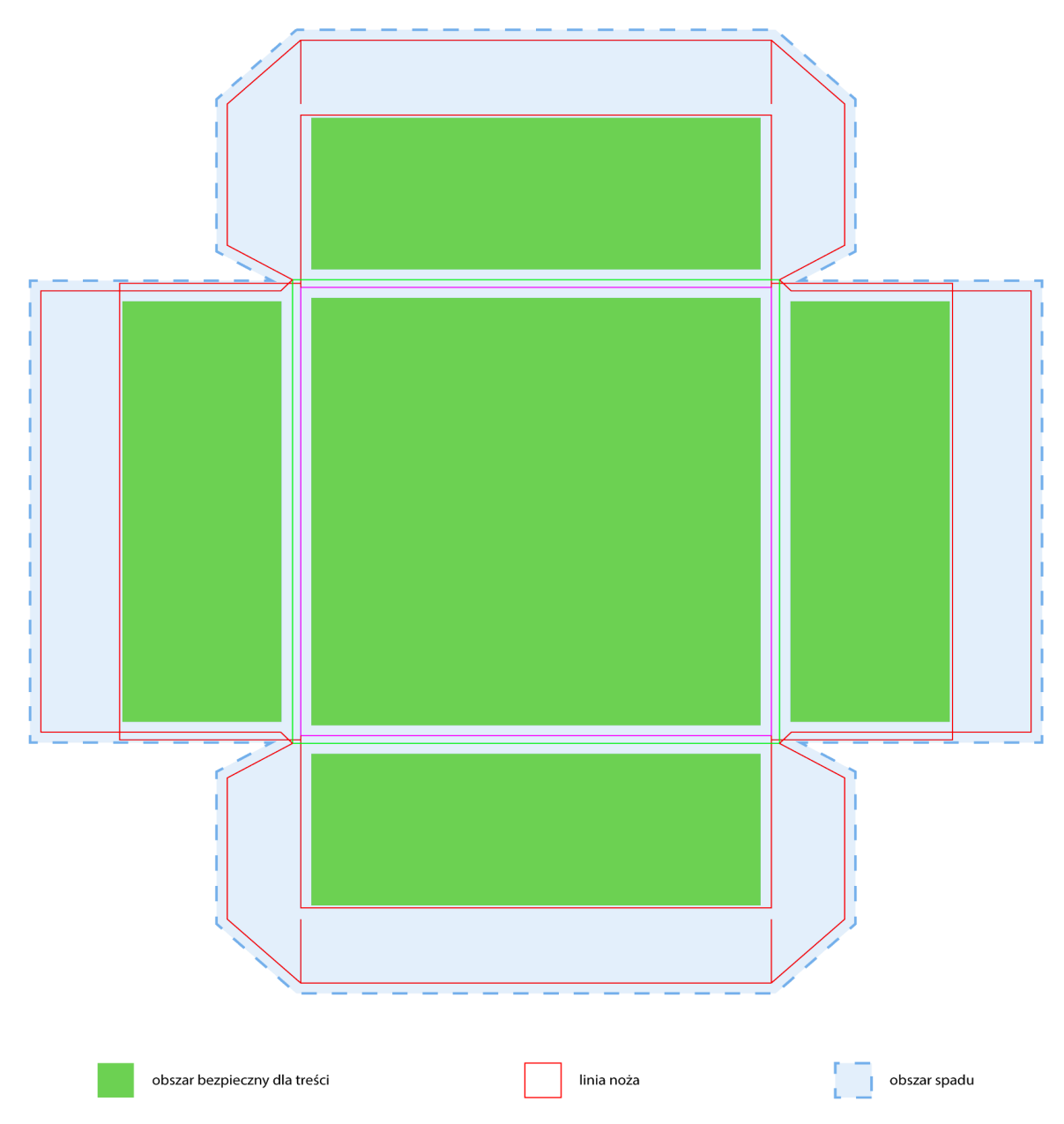

na powyższej ilustracji (w kolorze jasnozielonym) widoczne są również linie bigujące wykrojnika okleiny

- <span id="page-3-0"></span>● siatki wykrojników otrzymane od PortaArt są z reguły opisane dwojako:
	- opisem słownym (w tabelce poniżej rysunku)
	- lub prostym skrótem w bloczku informacyjnym, np.:
		- **tw** (tektura wieka)
		- **ow** (okleina wieka)
		- **td** (tektura dna)
		- **od** (okleina dna)

# **Przygotowanie projektu okleiny pudełka cd.**

<span id="page-3-1"></span>● jeżeli boki pudełka nie mają jednolitego tła, narożniki sugerujemy przygotować według sposobu widocznego **po prawej stronie**:

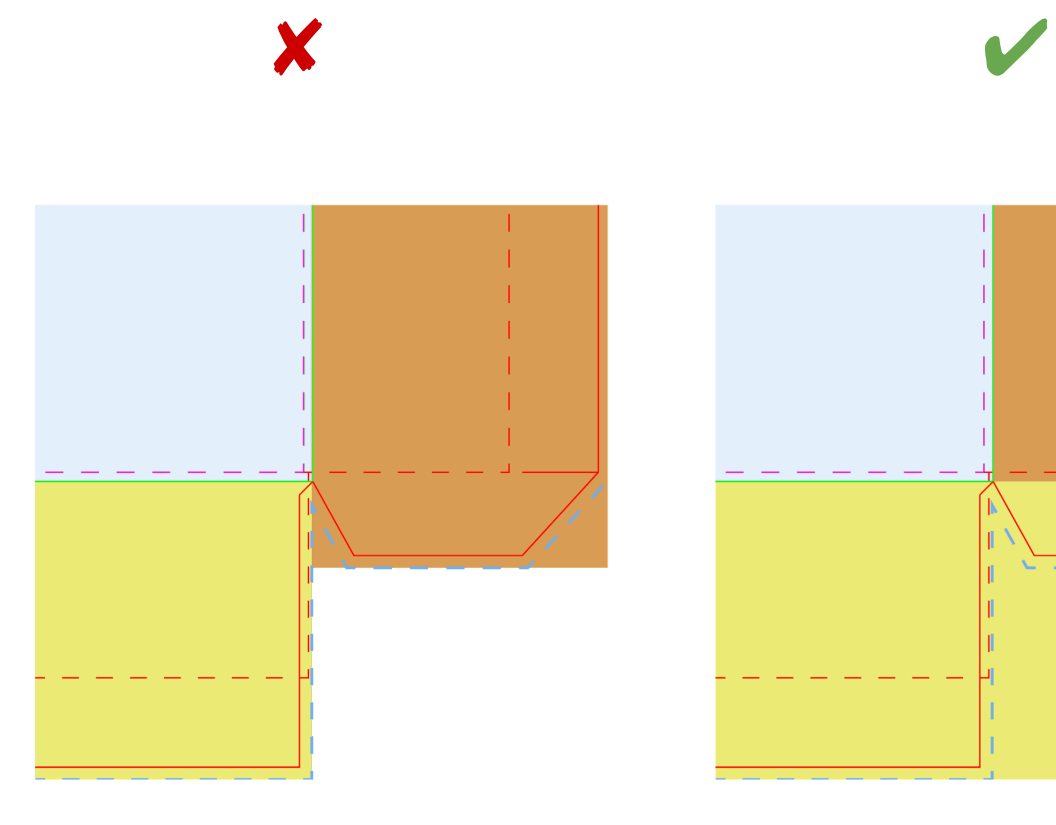

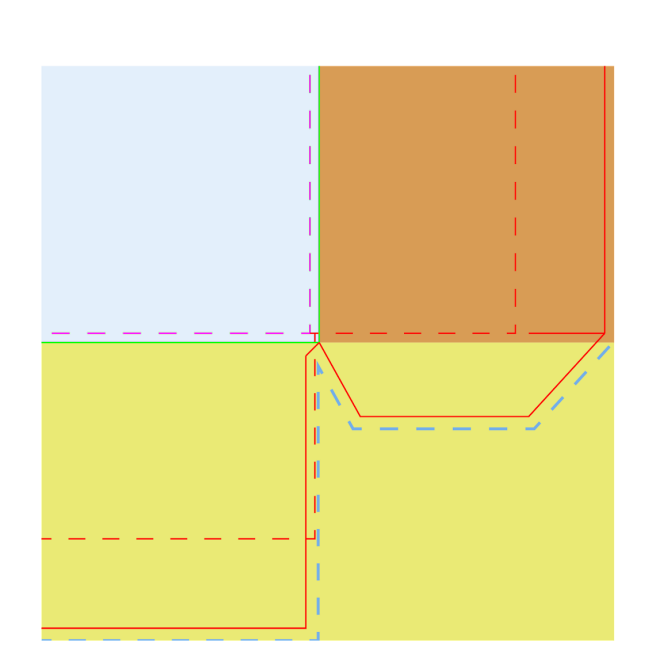

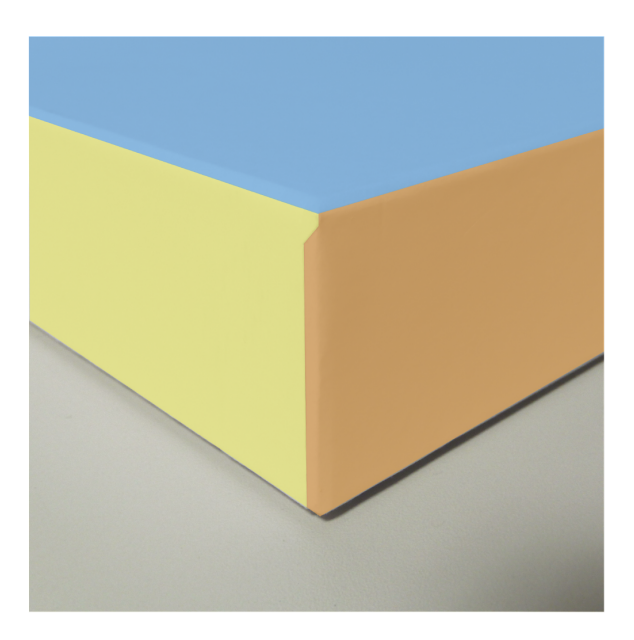

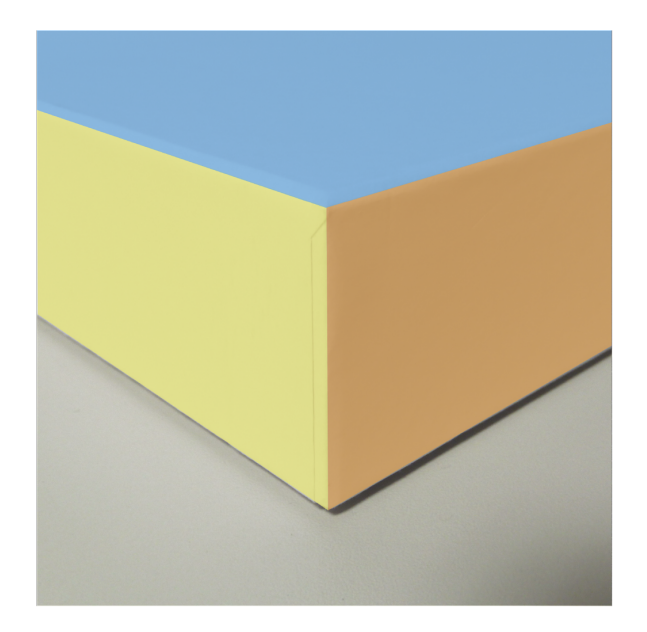

## **Realna powierzchnia okleiny na bokach pudełka**

- <span id="page-4-0"></span>do dokładnego wyznaczenia obszaru rzeczywistego boku pudełka na projekcie należy:
	- siatkę tektury oraz okleiny nałożyć na siebie i wyśrodkować względem obszaru roboczego
	- obszar boku (jego pełna, płaska przestrzeń) sklejonego na gotowo pudełka zaczyna się od linii bigującej i i jest równy wysokości komory danej siatki tektury
	- przestrzeń pomiędzy linią rycującą (fioletowa linia) a bigującą (linia zielona) w gotowym pudełku jest miękką krawędzią pudełka w tym miejscu tektura jest nacięta, co umożliwia jej zagięcie pod kątem 90°, dzięki czemu powstaje bryła pudełka, którą pokrywa okleina
	- od tak wyznaczonego boku pudełka należy odjąć po 3 mm spadu wewnętrznego i uzyskane w ten sposób pole jest tożsame z polem "obszar bezpieczny dla treści" z pierwszej strony instrukcji projektowania okleiny

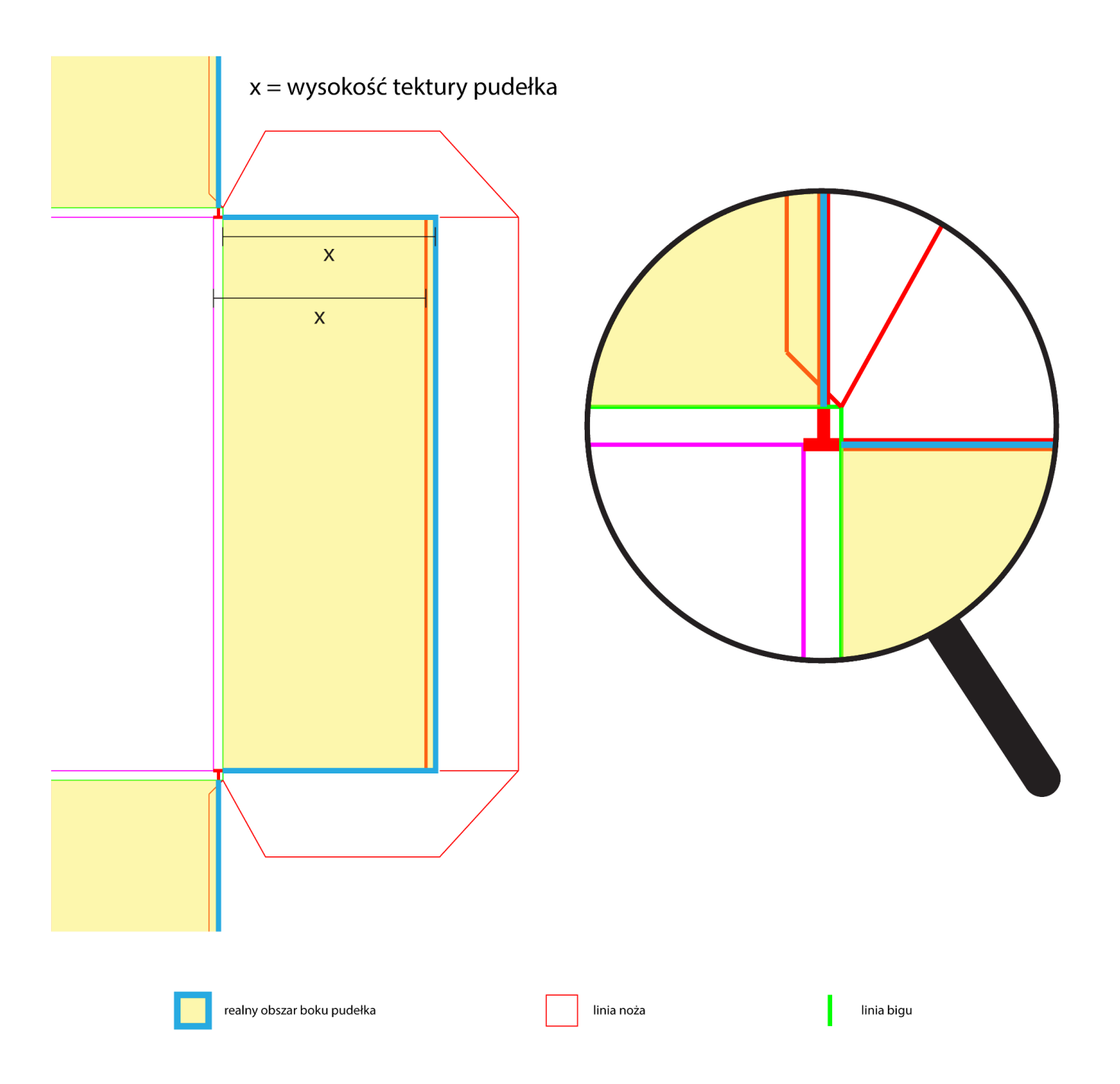

# **Zawijka**

- <span id="page-5-0"></span>● **zawijka** to obszar okleiny, który jest większy od obszaru tektury po to, by estetycznie wykończyć narożniki oraz środek pudełka
- w polu **zawijki** znajdować się powinno **wyłącznie tło**, bez napisów czy logotypów (ponieważ **nie będą** one widoczne na zewnątrz pudełka)

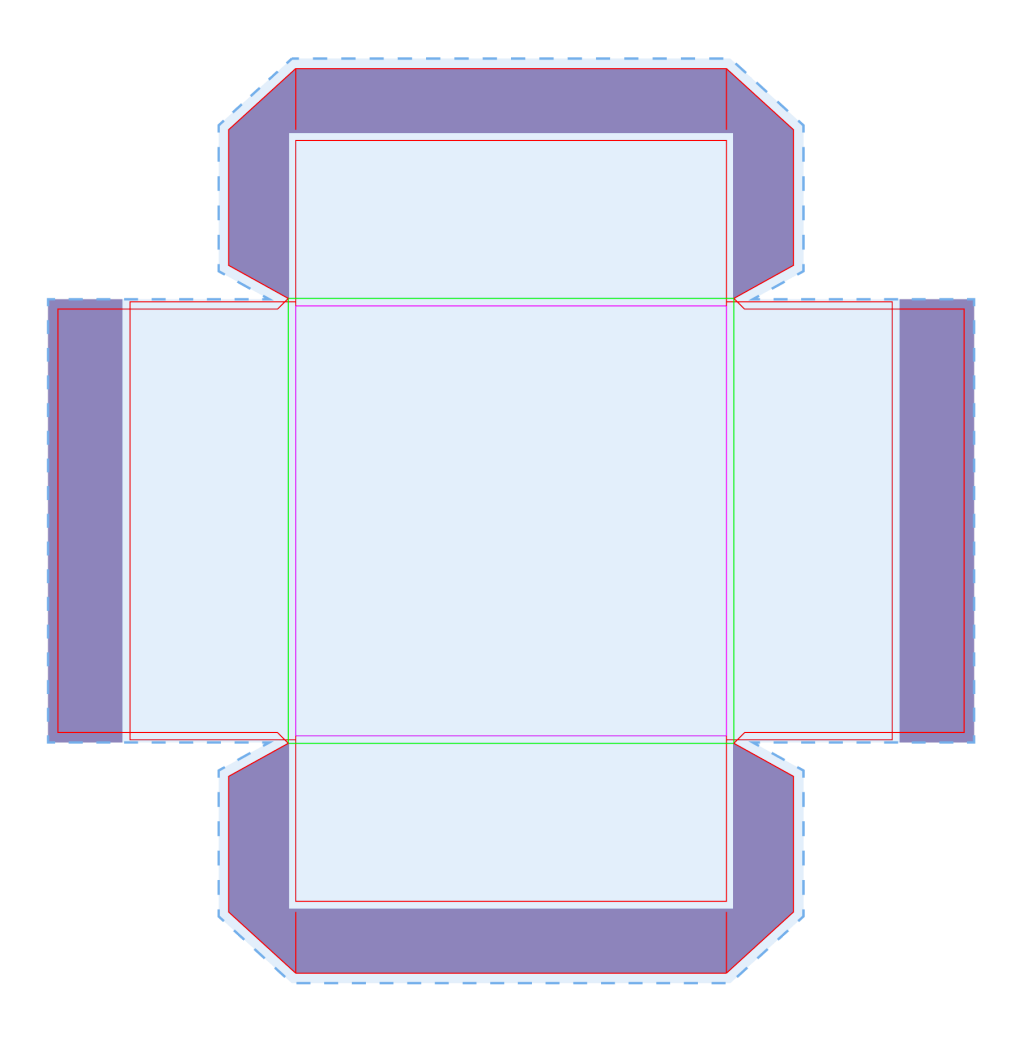

● na powyższej ilustracji (w kolorze fioletowym) zaznaczony został obszar **zawijki**

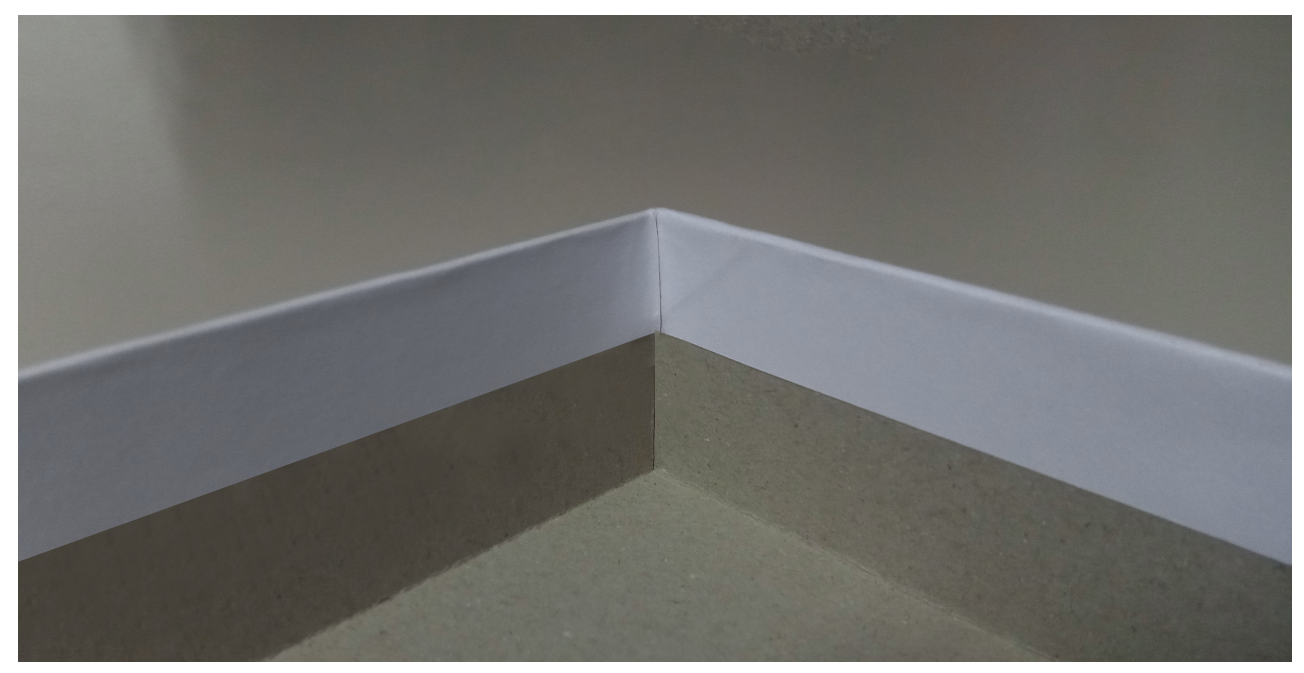

● na powyższym zdjęciu widać **zawijkę** wykańczającą pudełko od środka

# **Przygotowanie projektu pudełka klejonego**

- <span id="page-6-0"></span>● otrzymaną od PortaArt wektorową siatkę pudełka należy, po wczytaniu do programu, przekonwertować z trybu **RGB na CMYK**, by już na wstępie mieć pewność poprawnego trybu kolorów
- siatki **nie należy** modyfikować (**noży, bigów i ryc**) ale można usunąć z niej wymiary, opisy i tabelki
- siatkę taką należy wyśrodkować względem obszaru roboczego
- obowiązują **3 mm spady** (zewnętrzne i wewnętrzne) od linii noży/bigów mające na celu maksymalizację estetyki gotowego produktu, pomimo możliwych przesunięć w procesie produkcyjnym (obszary rozrysowane poniżej)
- tak opracowany dokument stanowi **szablon do projektu**
- poprawny plik z projektem na pudełko zawierać może na przykład **grafikę z nałożoną siatką** na stronie pierwszej oraz, na stronie drugiej, identyczną grafikę ale **bez nałożonej siatki**
- **pasek klejowy** należy pozostawić **biały** (z zachowaniem 3 mm spadu wchodzącego na pasek), ponieważ farba w tym miejscu pogarsza jakość klejenia

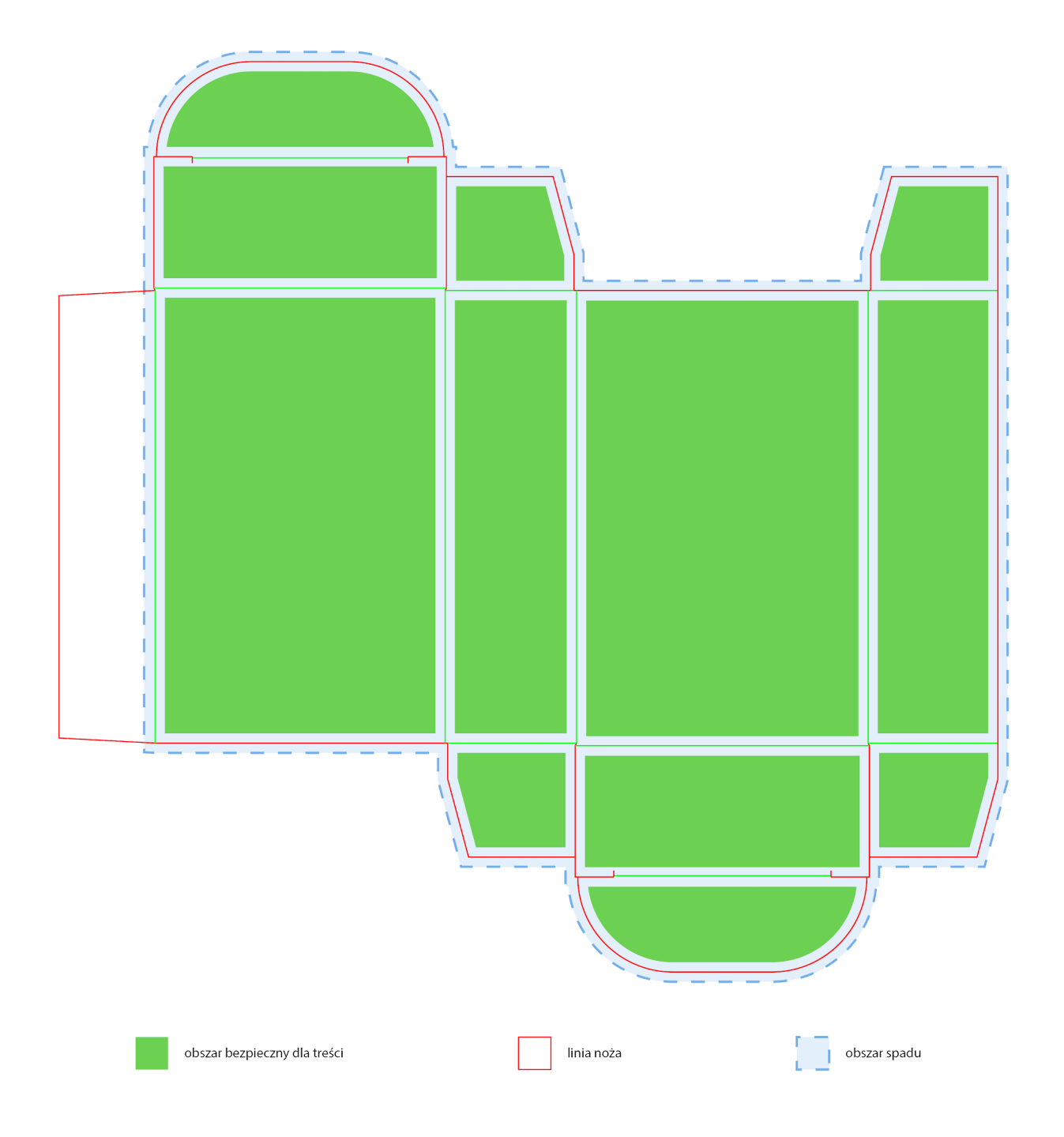

na powyższej ilustracji (w kolorze jasnozielonym) widoczne są również linie bigujące wykrojnika pudełka

- <span id="page-7-0"></span>● otrzymaną od PortaArt wektorową siatkę puzzli należy, po wczytaniu do programu, przekonwertować z trybu **RGB na CMYK**, by już na wstępie mieć pewność poprawnego trybu kolorów
- siatki **nie należy** modyfikować (**noży**) ale można usunąć z niej wymiary, opisy i tabelki
- siatkę taką należy **wyśrodkować** względem obszaru roboczego
- obowiązują **3 mm spady** (zewnętrzne i wewnętrzne) od linii noży mające na celu maksymalizację estetyki gotowego produktu, pomimo możliwych przesunięć w procesie produkcyjnym (obszary rozrysowane poniżej)
- tak opracowany dokument stanowi **szablon do projektu**
- poprawny plik z projektem na puzzle zawierać może na przykład **grafikę z nałożoną siatką** na stronie pierwszej oraz, na stronie drugiej, identyczną grafikę ale **bez nałożonej siatki**

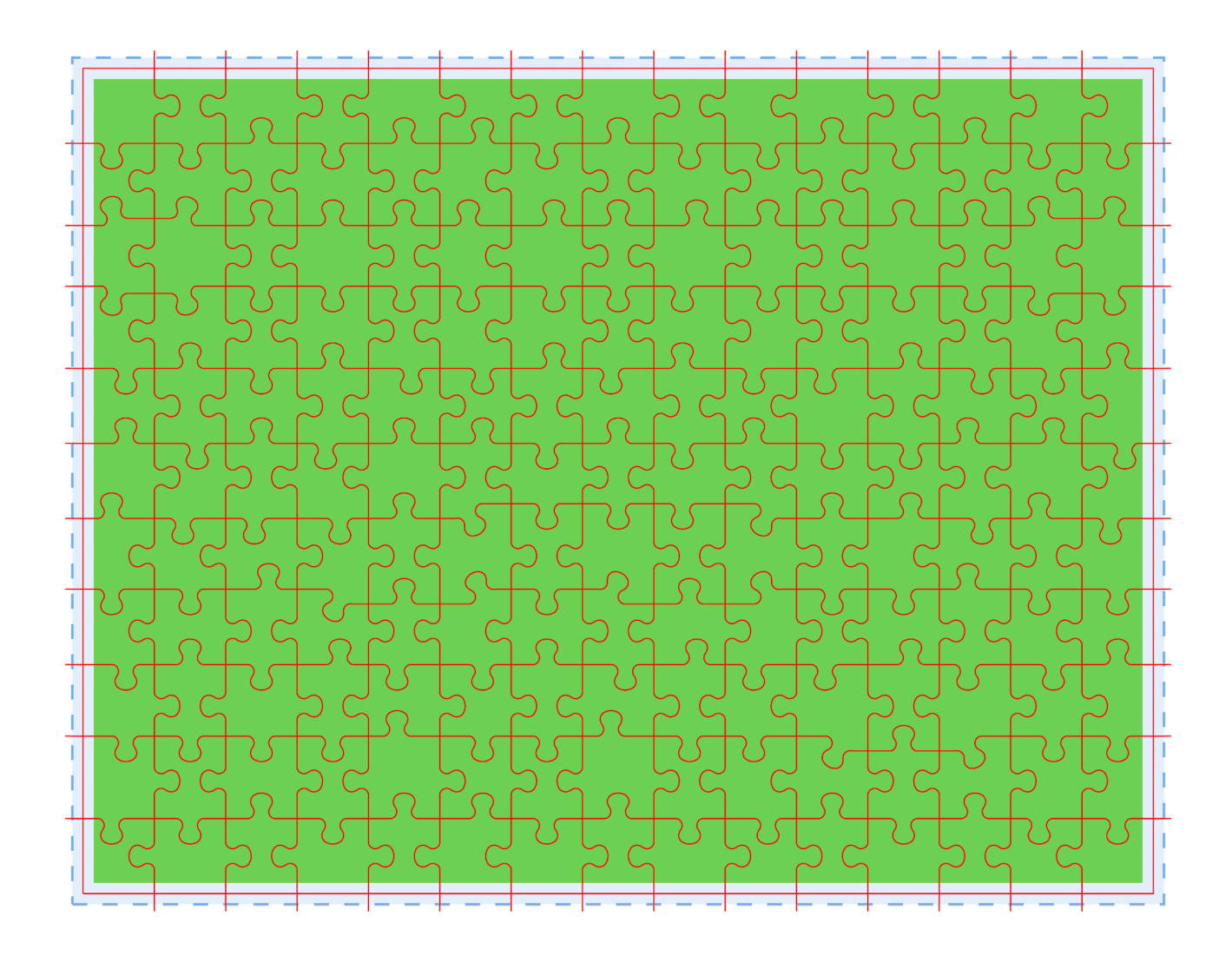

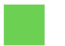

obszar bezpieczny dla treści

linia noża

obszar spadu

- <span id="page-8-0"></span>● otrzymaną od PortaArt wektorową siatkę planszy należy, po wczytaniu do programu, przekonwertować z trybu **RGB na CMYK**, by już na wstępie mieć pewność poprawnego trybu kolorów
- siatki **nie należy** modyfikować (**noży i ryc**) ale można usunąć z niej wymiary, opisy i tabelki
- siatkę taką należy wyśrodkować względem obszaru roboczego
- obowiązują **3 mm spady** (zewnętrzne i wewnętrzne) od linii noży mające na celu maksymalizację estetyki gotowego produktu, pomimo możliwych przesunięć w procesie produkcyjnym (obszary rozrysowane poniżej)
- tak opracowany dokument stanowi **szablon do projektu**
- poprawny plik z projektem na planszę zawierać może na przykład **grafikę z nałożoną siatką** na stronie pierwszej oraz, na stronie drugiej, identyczną grafikę ale **bez nałożonej siatki**

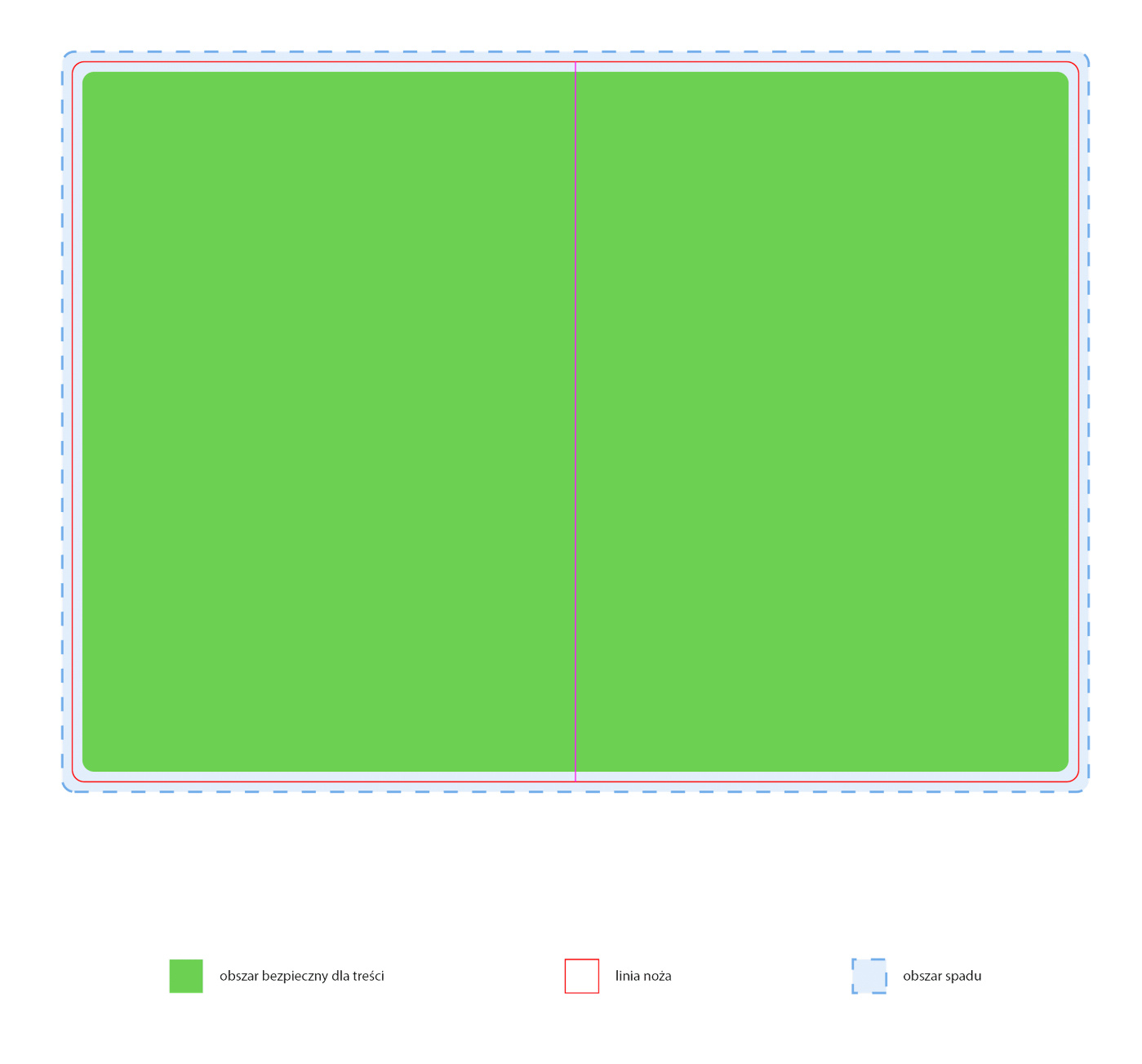

na powyższej ilustracji (w kolorze purpurowym) widoczna jest również linia rycy wykrojnika, która przebiega przez środek planszy

## **Przygotowanie projektu żetonów**

- <span id="page-9-0"></span>● otrzymaną od PortaArt wektorową siatkę żetonów należy, po wczytaniu do programu, przekonwertować z trybu **RGB na CMYK**, by już na wstępie mieć pewność poprawnego trybu kolorów
- siatki **nie należy** modyfikować (**noży**) ale można usunąć z niej wymiary, opisy i tabelki
- siatkę taką należy wyśrodkować względem obszaru roboczego
- obowiązują **3 mm spady** (zewnętrzne i wewnętrzne) od linii noży mające na celu maksymalizację estetyki gotowego produktu, pomimo możliwych przesunięć w procesie produkcyjnym (obszary rozrysowane poniżej)
- tak opracowany dokument stanowi **szablon do projektu**
- poprawny plik z projektem na żetony zawierać może na przykład **grafikę z nałożoną siatką** na stronie pierwszej oraz, na stronie drugiej, identyczną grafikę ale **bez nałożonej siatki**
- jeśli każdy z żetonów na formatce (lub chociaż cześć) ma to samo tło, dobrym pomysłem bedzie **wypełnienie** całego obszaru formatki (lub tej części) **jednorodnym tłem** (bez wydzielania spadu dla każdego z żetonów z osobna)
- z uwagi na wyjątkowo mały rozmiar gotowych elementów (często kilkanaście, kilkadziesiąt milimetrów) projekt powinien **minimalizować widoczność przesunięć** przy (wyjątkowo trudnej w tym przypadku) synchronizacji awersu z rewersem, poprzez, na przykład, wypełnienie żetonu tłem **bez wewnętrznej obramówki** itp.

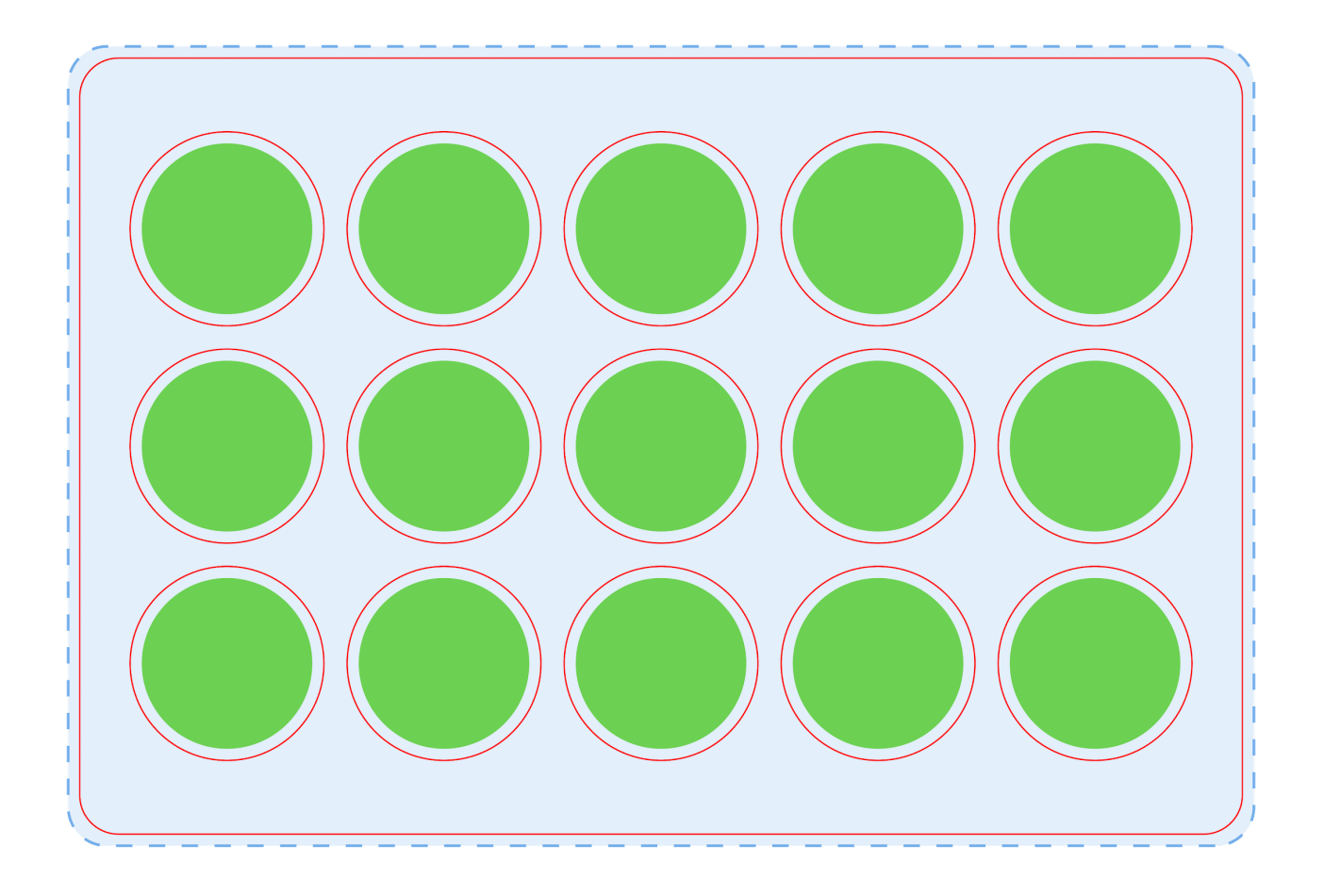

linia noża

| obszar spadu

- <span id="page-10-0"></span>● otrzymaną od PortaArt wektorową siatkę kart należy, po wczytaniu do programu, przekonwertować z trybu **RGB na CMYK**, by już na wstępie mieć pewność poprawnego trybu kolorów
- siatki **nie należy** modyfikować (**noży**) ale można usunąć z niej wymiary, opisy i tabelki
- siatkę taką należy wyśrodkować względem obszaru roboczego
- obowiązują **3 mm spady** (zewnętrzne i wewnętrzne) od linii noży mające na celu maksymalizację estetyki gotowego produktu, pomimo możliwych przesunięć w procesie produkcyjnym (obszary rozrysowane poniżej), **ALE** czasem, z uwagi na ciasny rozkład użytków na siatce wykrojnika, spady **zewnętrzne** dla poszczególnych kart mogą wynosić na przykład **2 mm** i nie będzie to błąd
- tak opracowany dokument stanowi **szablon do projektu**
- przy składaniu kart na siatce wykrojnika należy zwrócić szczególną uwagę na rozkład tak, by **awersy i odpowiadające im rewersy** znajdowały się w **poprawnych miejscach** (jeśli wykrojnik nie jest symetryczny należy go **odbić lustrzanie** przed rozkładem rewersów)
- poprawny plik z projektem na karty zawierać może na przykład grafiki kart z **nałożoną siatką** na stronie pierwszej oraz, na stronie drugiej, identyczną grafikę ale **bez nałożonej siatki**
- akceptujemy również karty nadesłane w formacie PDF, gdzie **jedna strona = jedna karta** (ze spadami)
- **awersy i rewersy** danej talii kart powinny być zapisane do **dwóch osobnych plików**
- jeśli rewers jest wspólny dla całego zestawu awersów to wystarczy jedna strona w pliku rewers, zostanie ona powielona w procesie montażu impozycji

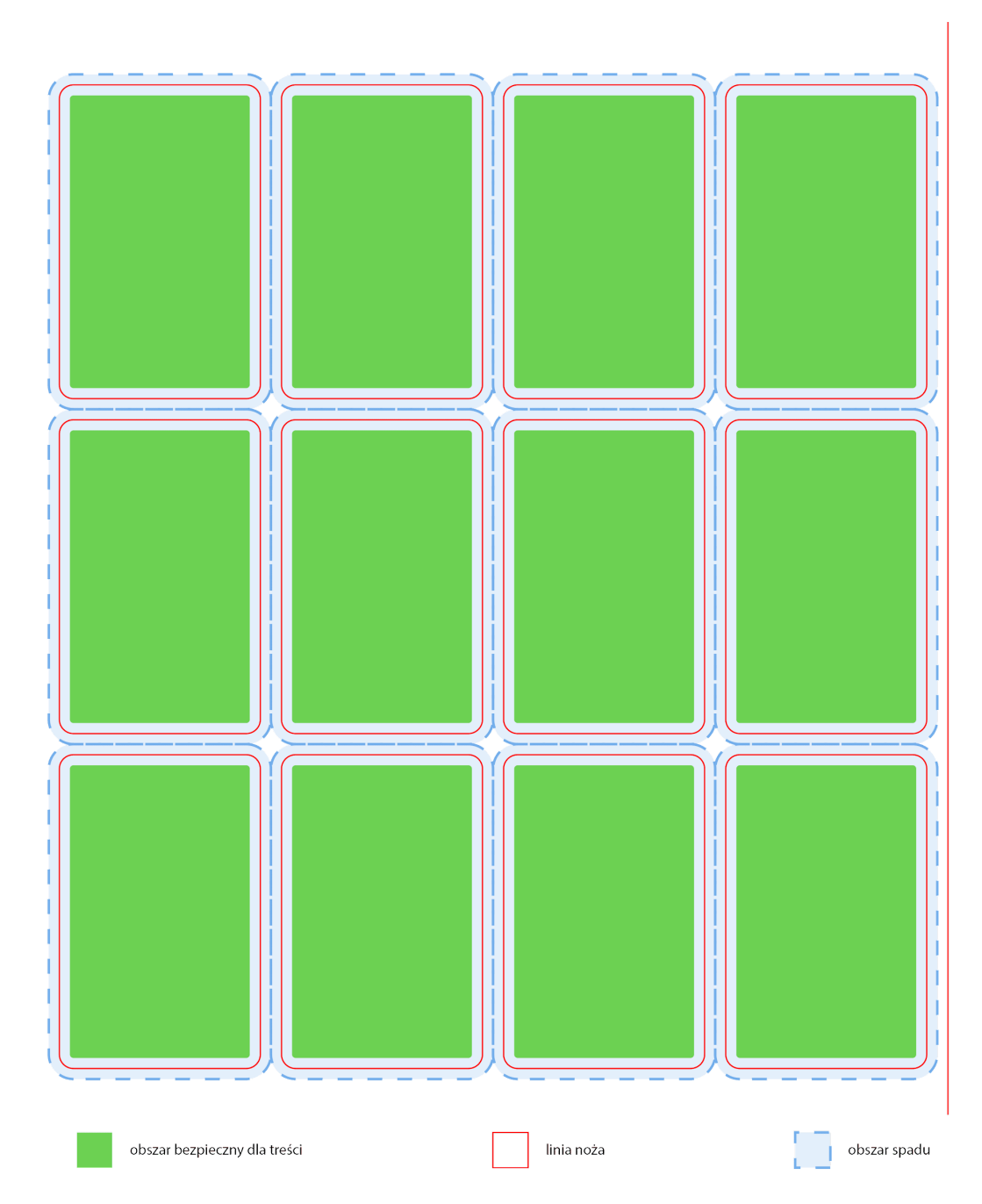

- <span id="page-11-0"></span>● projekt najlepiej jest zacząć od utworzenia nowego dokumentu w trybie **CMYK** i w docelowym **formacie brutto**
- **format brutto** dla ulotki to rozmiar netto wynikający z otrzymanej od PortaArt oferty **+ po 3 mm spadu** zewnętrznego dla każdego boku (np. przy zamówieniu ulotek A5 tj. **148 x 210 mm**, rozmiar brutto wynosić będzie **154 x 216 mm**)
- **uwaga!:** w przypadku projektowania ulotki składanej **spady wewnętrzne** obowiązują zarówno od linii noża oraz bigów (linii składania) do wnętrza danej strony i wynoszą po **5 mm**
- tak opracowany dokument stanowi **szablon do projektu**
- poprawny plik z projektem ulotki zawierać może na przykład **awers ulotki** na stronie pierwszej oraz, na stronie drugiej, **rewers ulotki**

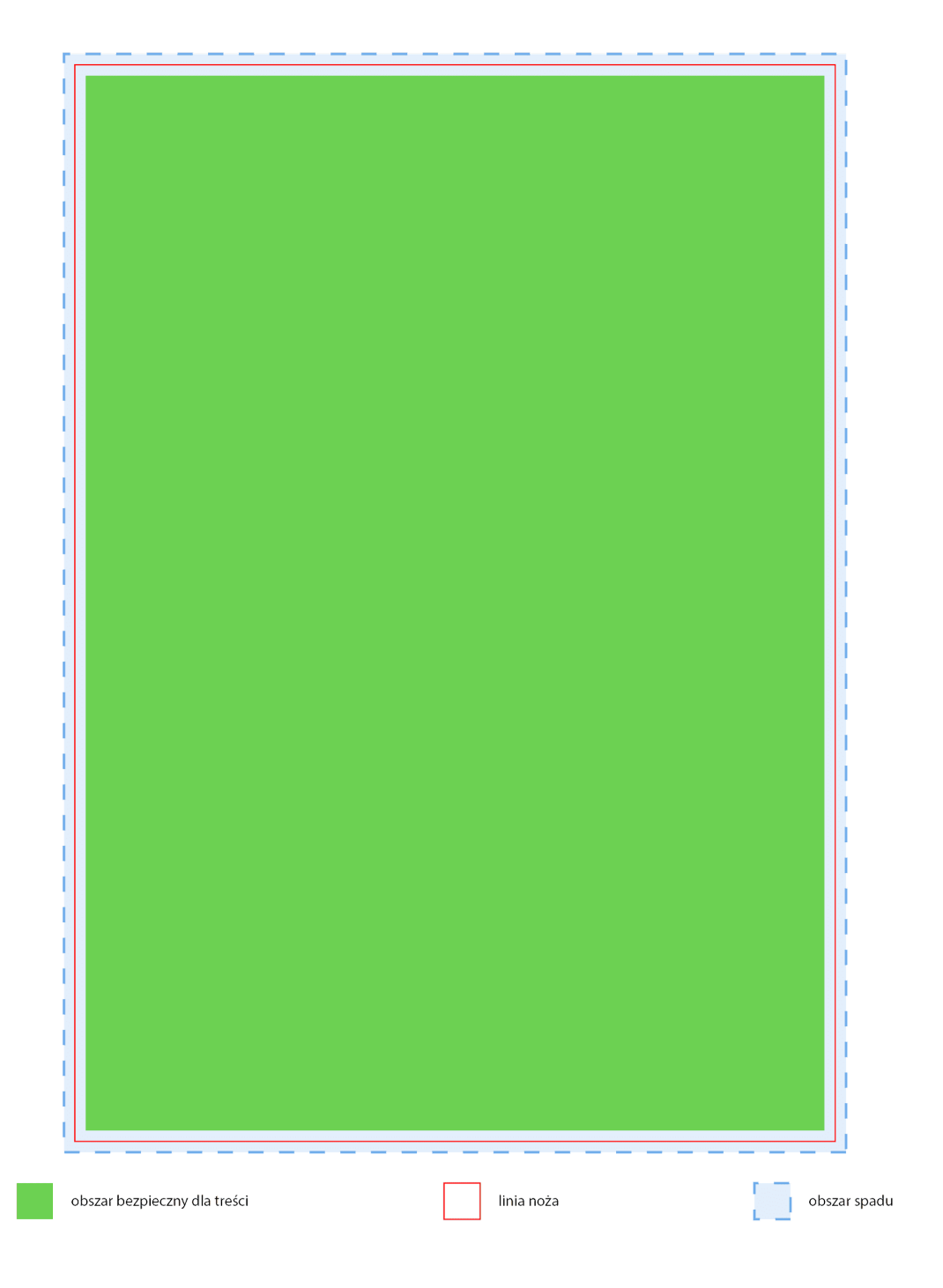

# **Przygotowanie projektu ulotki składanej / katalogu szytego**

- <span id="page-12-0"></span>● projekt najlepiej jest zacząć od utworzenia nowego dokumentu w trybie **CMYK** i w docelowym **formacie brutto**, z ilością obszarów roboczych odpowiadającą ilości stron gotowego produktu
- **format brutto** to rozmiar netto pojedynczej strony wynikający z otrzymanej od PortaArt oferty **+ po 3 mm spadu** zewnętrznego dla każdego boku (np. przy zamówieniu katalogu A5 tj. 148 x 210 mm **rozmiar brutto** pojedynczej strony wynosić będzie **154 x 216 mm**)
- **spad wewnętrzny** wynosi **5 mm** i liczony jest **od każdego boku katalogu** (i na każdej jego stronie)
	- jeżeli natomiast ilość stron wewnętrznych w gramaturze 130g i 170g przekracza 32 to **spad wewnętrzny wynosi 8 mm**
- tak opracowany dokument stanowi **szablon do projektu**
- każda strona katalogu powinna zostać zapisana na **osobnej stronie** w pliku (**nie jako rozkładówka**), z zachowaniem następującej **kolejności stron:**
	- dwie pierwsze strony okładka przód awers. okładka przód rewers
	- strony wewnętrzne treść
	- dwie ostatnie strony okładka tył awers. okładka tył rewers

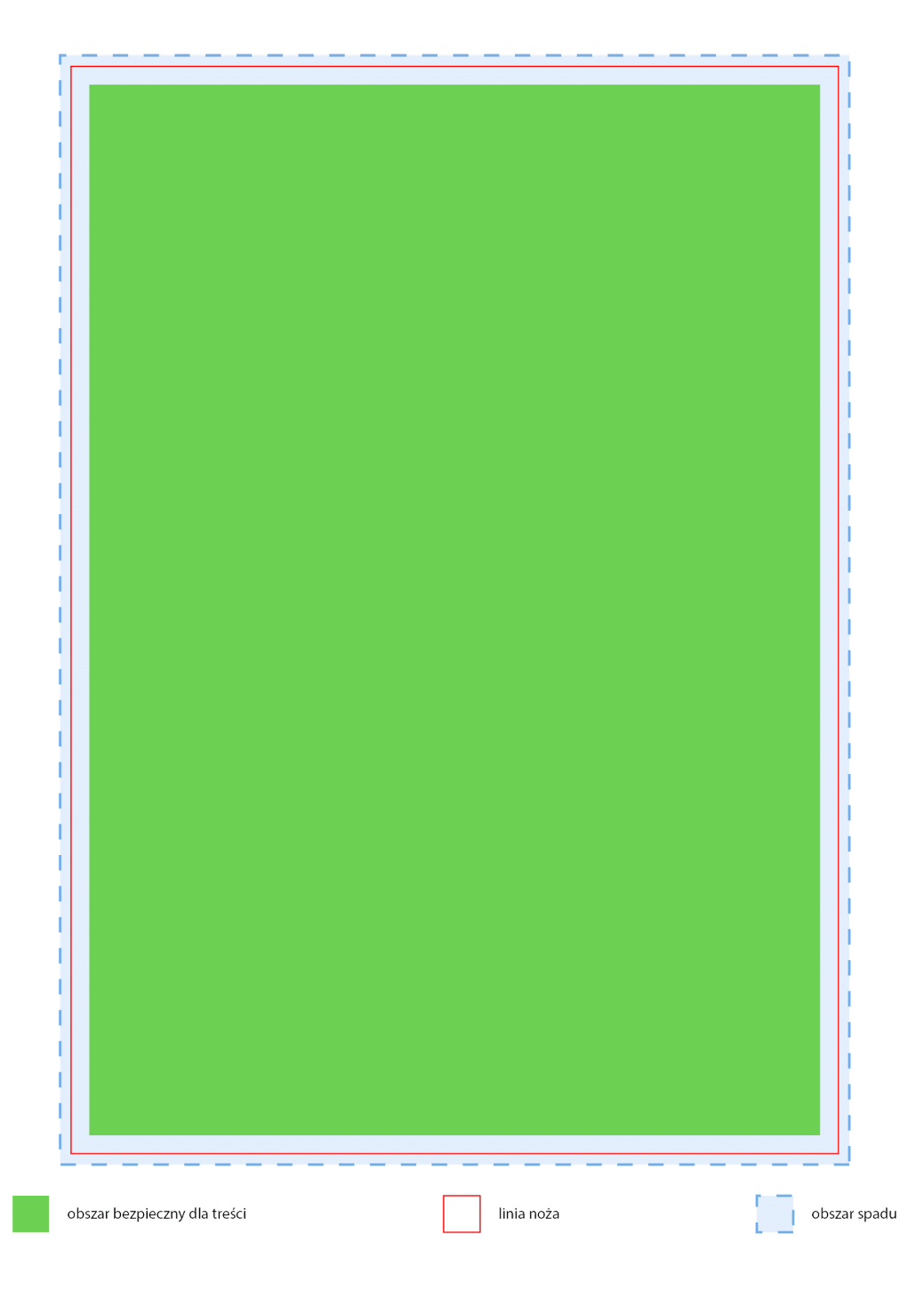